11. Про затвердження переліку особливо цінних груп ґрунтів: наказ Державного комітету України по земельних ресурсах від 06.10.2003 року № 245 // Офіц. вісн. України. - 2003. - № 45 - Ст. 53.

12. Салищев К.А. Картоведение / К.А.Салищев. - М.: Изд-во Моск. ун-та, 1990. - 400 с.

13. Семичастный И.Л. Опыт создания геоинформационной системы туристско-рекреационных ресурсов Донецкой области и ее использования для прикладных задач / И.Л.Семичастный // Національне картографування: стан, проблеми та перспективи розвитку: зб. наук. пр.; відп. за вип. А.А. Москалюк // Картографія. — К., 2010. — Вип. 4. — С. 241—244.

14. Топчієв О.Г. Суспільно-географічні дослідження: методологія, методи, методики: навчальний посібник / О.Г.Топчієв. — О.: Астропринт, 2005. — 632 с.

15. Ульянова Т.Ю. Практические занятия по курсу "Картография почв" / Т.Ю.Ульянова, Ю.Н.Зборищук. - М.: Изд-во Моск. ун-та, 2002. - 102 с.

16. Хведченя С.Б. Історико-картографічний аспект у вивченні пам'яток історії та культури України / С.Б.Хведченя // Історико-географ. дослідж. в Україні. — 2004. —  $N_2$  7. - C. 103-117.

Рассмотрены вопросы применения картографического метода исследования при изучении особо ценных земель. Обоснованы тематика, содержание карт, определены направления создания картографических моделей особо ценных земель, пространственные уровни картографирования и структурные компоненты.

The paper considered the study of especially valuable lands using mapping method. The topics, content, level of spatial mapping, mapping of structural components, connections, lines mapping proved especially valuable land.

## УДК 004.4:528.4(045)

## ЗАСТОСУВАННЯ ПРОГРАМНОГО ЗАБЕЗПЕЧЕННЯ DIGITALS ДЛЯ ПОТРЕБ КАДАСТРУ ТА ЗЕМЛЕУСТРОЮ

## БАБІЙ В.В. Національний авіаційний університет

Наведено короткий опис програмного продукту Digitals Державного науково-виробничого підприємства "Геосистема". Розглянуто можливості та шляхи його застосування у таких сферах діяльності, як кадастр і землеустрій. Показано основні відмінності й переваги над програмними продуктами подібного призначення інших розробників.

Постановка проблеми. Програмний продукт Digitals створений Вінницьким державним науково-виробничим підприємством "Геосистема" у 1992 році спочатку як пакет для цифрової картографії, й уже 20 років активно використовується для потреб землеустрою. Масове застосування програмного забезпечення (ПЗ) розпочалося в кінці 90-х років минулого століття у період розподілу колгоспних земель на паї. Починаючи з тих пір, ПЗ Digitals активно развивалося і доповнювалося новими можливостями, ставши тепер дієздатною та конкурентною землевпорядною геоінформаційною системою (ГІС) [4].

<sup>©</sup> Бабій В.В., 2012.

**Мета статті** — охарактеризувати програмний продукт *Digitals*, показати його відмінності та переваги над програмними продуктами інших розробників, можливості й шляхи застосування у сферах кадастру і землеустрою.

Виклад основного матеріалу. Програмний продукт Digitals має потужне картографічне ядро, яке дає змогу використовувати в одній карті тисячі растрових зображень і сотні тисяч векторних об'єктів в умовних знаках, підтримувати завершену технологічну послідовність дій від опрацювання геодезичних вимірювань до друку технічної документації, здійснювати запис та читання файлів у форматах популярних ГІС (Autocad DXF/DWG, ArcGIS Shape, МарInfo MID/MIF, Microstation DGN, Panorama TXF та ін.). Є можливість відкривати растри з геодезичною прив'язкою в форматах GeoTIF, ArcInfo World File й MapInfo TAB. Відзначається невибагливістю до ресурсів і простотою в освоєнні. Забезпечується постійна і кваліфікована підтримка розробниками. Такий перелік найважливіших чинників, що зумовили поширення ПЗ Digitals в Україні та за її межами. Тисячі підприємств — від невеликих геодезичних фірм до обласних центрів ДЗК — інститутів землевпорядкування, геоінформаційних та картографічних підприємств обрали програму робочим інструментом для виконання власних цілей і завдань. Підприємства Укргеодезкартографії створюють карти у форматі Digitals DMF, що дає змогу легко обмінюватися цифровими картами без втрати їхнього змісту та оформлення.

Нині існують три версії програми:

Digitals Standard - початкова версія програми, містить базові можливості, такі як створення цифрових карт в умовних знаках, можливість читання й запису *In4* та інших форматів, моделювання рельєфу місцевості, розрахунок площ і обсягів, можливість друку державних актів та інших графічних локументів:

Digitals Professional, крім вишезазначених можливостей, дає змогу працювати з растровими зображеннями й зберігати карти на SOL-сервері з можливістю одночасного доступу кількох користувачів;

Delta/Digitals — програмне забезпечення цифрової фотограмметричної станції (ЦФС), що дає змогу виконувати фотограмметричне опрацювання результатів аерофотознімання. Базується на картографічному ядрі Digitals із можливістю здійснювати стереоскопічні вимірювання.

На доповнення можливостей програми розроблені три додаткові модулі, що підключаються до будь-якої з версій програми:

модуль Geodesy (опрацювання геодезичних вимірювань) дає змогу імпортувати дані з електронних тахеометрів. Модуль підтримує більшість існуючих на нинішній час приладів, крім того, підтримка файлів додається у міру виходу на ринок нових моделей тахеометрів. При цьому залишається також можливість ручного введення вимірювань, проте використання електронних тахеометрів і сучасних способів передачі даних значно пришвидшує цей процес. Модуль Geodesy також дає можливість будувати різні види теодолітних ходів, зрівнює їх та видає звіт. Після здійснення вимірювань і передачі даних із тахеометра на комп'ютер одержаний файл відкривається модулем Geodesy й перевіряється на наявність грубих помилок. Далі заносяться координати опорних точок і виправляються результати вимірювань. Потім виводяться координати всіх пікетних точок та звіт і виконується зрівнювання ходу (рис. 1).

У разі ручного введення вимірювань використовуються закладки Теодоліт (для опису ходів) та Тахеометр (для внесення вимірювань пікетних точок). Координати точок розраховуються автоматично й відображаються на

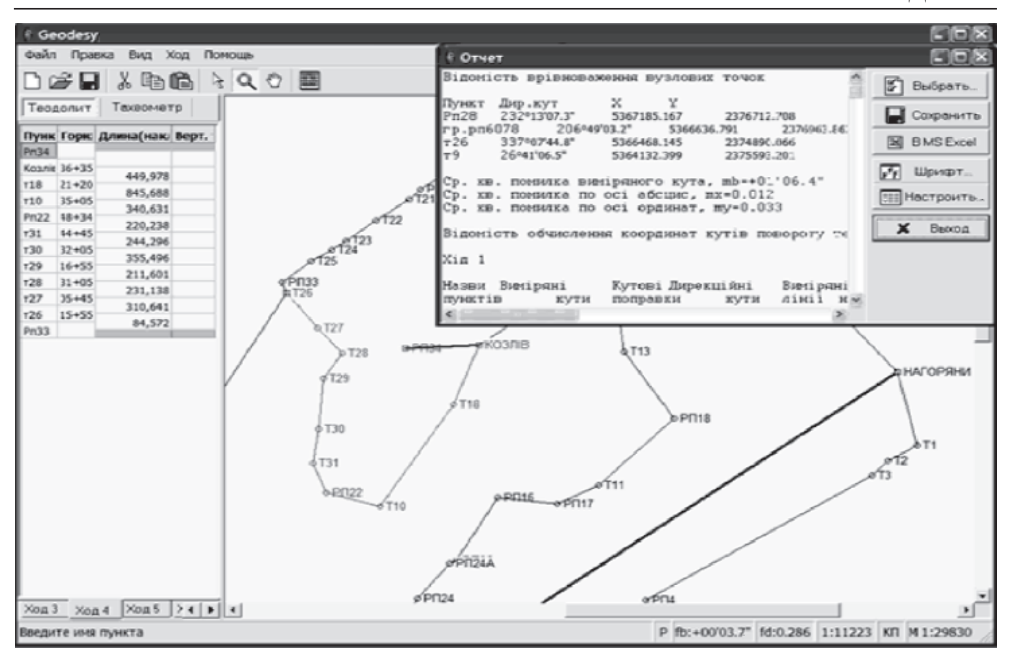

Рис. 1. Робоче вікно модуля Geodesy

графічній схемі вікна програми (див. рис. 1). Модуль Geodesy може працювати також і з нівелірними мережами та розв'язувати прямі й обернені геодезичні засічки з можливістю зрівнювання геодезичних мереж будь-якої складності. Це може бути як тріангуляція та трилатерація, так і полігонометрія.

Модуль Reports (створення таблично-текстових звітів) дає змогу автоматично створювати готові для друку документи, такі як каталог координат, пояснювальна записка, форма 6-зем, реєстраційна картка та інші види документації, які грунтуються на інформації, що міститься у картці або обмінному файлі. Модуль базується на ядрі Fast Reports. Програма дуже зручна й проста у користуванні. Для того щоб роздрукувати документ, необхідно лише виділити ділянку, яка буде виводитися на друк, потім скористатися меню "Генератор отчетов" і вибрати в списку необхідний документ. Програма автоматично переносить усі дані з опису ділянок, кварталів, угідь у новостворений документ (рис. 2).

У модуля Reports є можливість створювати власні документи, а також редагувати шаблони вже існуючих документів, обирати мову документації й додатково опрацьовувати дані при створенні звіту. Модуль повністю автоматизує видачу технічної документації на земельну ділянку.

Модуль Topotracer (напівавтоматичний векторизатор) — призначений лля оцифрування топографічних елементів, таких як вілмітки висот, горизонталі та інші точкові контури рослинності або грунтів, розпізнавання місцезнаходження пікетів і підписів до них. Він дає змогу в напівавтоматичному режимі злійснювати векторизацію без поперелнього опрацювання й трансформування растра у монохромний виглял. Містить інструменти для швидкого присвоєння відміток горизонталям, редагування об'єктів, а також для зручного додавання семантичної інформації. Сам процес оцифрування не потребує постійного переключення у ручний режим при оцифруванні складних ділянок, усе виконується в автоматичному режимі. Модуль швидко працює з растровими зображеннями. Для цього використовується найпро-

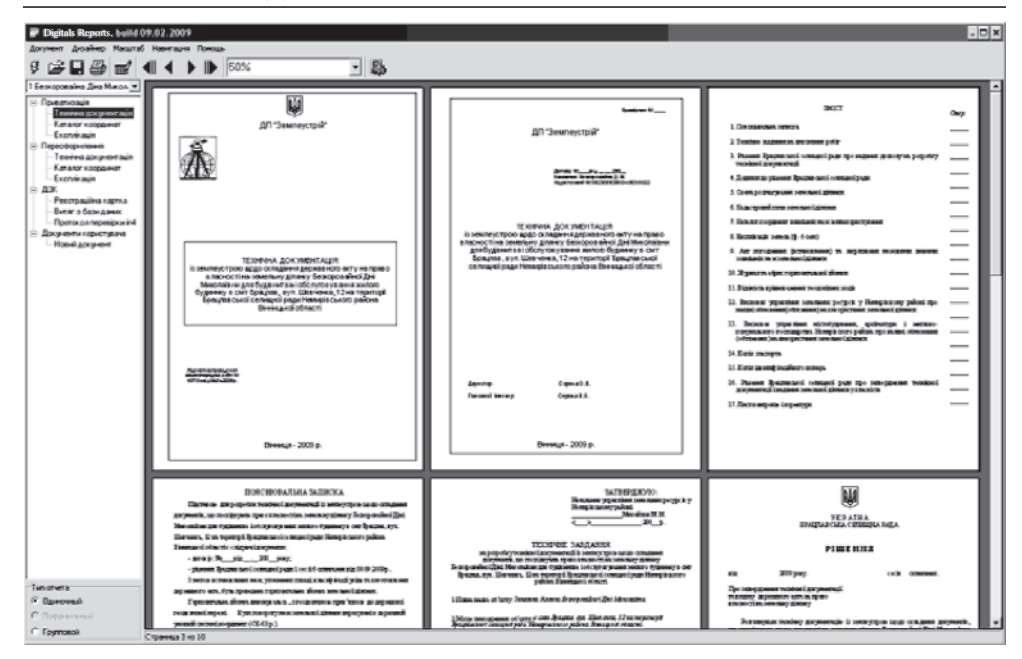

Рис.2. Приклад створення звіту модуля Reports

гресивніша різновидність найпоширенішого формату зберігання растрів TIFF - блоковий TIFF (TIFF Tiled), в якому зображення зберігається по блоках у вигляді окремих фрагментів. Це значно пришвидшує виведення растрів на екран, оскільки завантажуються тільки ті фрагменти, які необхідні в даний момент.

Щоб пришвидшити виведення зображень, використовується також піраміда масштабів — набір створених зменшених копій вихідного зображення, в якому кожна наступна копія у два рази менша за попередню, що помітно пришвидшує візуалізацію та масштабування зображень за рахунок набагато меншого обсягу даних [1].

Після опису існуючих версій і основних додаткових модулів варто виділити такі можливості програми Digitals:

багатовіконний інтерфейс із підтримкою стандартних операцій Сору, Cut i Paste у межах одного вікна та між вікнами:

групова позначка й пошук об'єктів за довільною сукупністю параметрів і виконання будь-яких операцій з усіма виділеними об'єктами;

можливість символізації цифрових карт, створених в інших системах;

підтримка форматів DWG, DXF/DBF, Shape, DGN, MID/MIF, ASCII та інших форматів найвідоміших програм;

перенесення даних напряму з Word і Excel та інших ГІС-програм:

створення довільних рамок і варіантів зарамкового оформлення з автоматичною вставкою їх у карту:

використання шаблонів карт:

векторизація за растром або з використанням аналітичного фотограмметричного приладу (АФП) "Стереоанаграф";

дає змогу використовувати скановані карти та одиночні знімки у форма-Tax TIFF i BMP;

автозахоплення з індикацією при збиранні об'єктів; інтеграція з офісними додатками.

Програма має також можливості у сфері землеустрою, геодезії та кадастру: функції для роботи з рельєфом;

створення регулярної Цмр-сітки з пікетів і горизонталей;

моделювання горизонталей;

інтерполяція горизонталей;

присвоєння висоти всім об'єктам карти за пікетами й горизонталями; розрізи та перетини, підрахунок обсягів;

повна автоматизація технології паювання земельних лілянок і пілготовки відповідної документації;

створення кадастрових карт та планів;

заповнення записів бази даних по кожному об'єкту з можливістю пошуку; створення звітів, експлікацій, графічних і текстових документів;

автоматичний підрахунок площ, налаштування одиниць виміру й форматів даних [3].

Digitals має такі відмінності та переваги над іншими землевпорядними геоінформаційними системами:

можливість завантаження супутникових знімків із картографічних інтернет-сервісів Google Maps і Virtual Earth. Маючи лоступ ло мережі інтернет та карту необхідної території у відомій системі координат, можна відразу автоматично завантажити растрову підоснову в карту. Знімки завантажуються й трансформуються у потрібну систему координат (СК-42, СК-63 та ін.). Це дає змогу легко контролювати просторове положення кадастрових обмінних файлів й інших об'єктів із точністю від 15 до 0,6 м;

вставка в карту та об'єднання значної кількості растрів. Груповий режим трансформації растрів дає можливість об'єднувати безліч окремих планшетів у єдиний файл. Створення динамічних растрових мозаїк із завантаженням вихілних зображень на льоту з вихілних файлів без їхньої трансформації. Вілеутність обмежень на сумарний розмір мозаїки. В карту можуть бути одночасно додані тисячі сканованих растрів, космічних знімків і ортофотопланів;

режим роботи з багатьма користувачами забезпечує зберігання карт у безплатній *Postgre SOL* або комерційній MS SOL базі даних, а також одночасний доступ до даних багатьох користувачів. Зміни, внесені одним користувачем, відображаються на екранах усіх користувачів. СУБД забезпечує цілісність даних, створення резервних копій, наділення правами користувачів;

сучасні засоби редагування карт і планів. ПЗ Digitals містить потужний векторний редактор із простими у користуванні інструментами редагування, додавання кадастрової інформації за допомогою форм уведення, створення текстових підписів і таблиць, вставки об'єктів з офісних програм, що використовують технологію OLE. Дає змогу використовувати формули, функції, програмовані кнопки та макроси для автоматизації рутинних процесів. Контролює топологію — перетин і збіг контурів з автоматичним виправленням помилок;

розширення можливостей програми. За необхідності можна додавати модуль стереоскопічного опрацювання аерофотознімків, створювати мозаїчні ортофотоплани й навіть виконувати зальоти аерознімання:

робота з растровими зображеннями. Програма містить інструменти для корекції зображення, перетворення в різні формати, створення піраміди масштабів і геодезичної прив'язки растрів. Як растрову підоснову при оцифруванні можна використовувати аерофотознімки та космічні знімки, відскановані паперові карти, плани й схеми. Забезпечується швидке відображення зображень великих розмірів без повного їх завантаження в пам'ять;

відображення карт у тривимірному вигляді. На відміну від більшості землевпорядних пакетів і ГІС, усі карти у Digitals є тривимірними. Будь-яка карта може бути представлена в *3D*, надаючи можливість її перегляду з різних поглядів, що доцільно для контролю правильності призначення висот об'єктам карти. Якщо карта містить модель рельєфу, вона може бути представлена у вигляді поверхні. В звичайному режимі можна також розглядати у *3D* виділені об'єкти в додатковому вікні — навігаторі [2].

Висновки. Програмне забезпечення Digitals нині є дієздатним і конкурентоспроможним продуктом вітчизняних розробників, який містить необхідні інструменти для потреб землеустрою, геодезії, кадастру, цифрової картографії та фотограмметрії. Digitals не поступається зарубіжним ГІС для землеустрою, а, навпаки, має достатньо переваг як у функціональному відношенні, що були наведені раніше, так і в ціновому діапазоні. Крім того, програма постійно оновлюється, доповнюючись новими функціями й можливостями.

## Список літератури

1. Веб-джерело http://ru.wikipedia.org/wiki/Digitals

2. Веб-джерело підприємства-розробника програмного забезпечення http://www. geosystema.net/digitals

3. Моделювання і прогнозування для проектів геоінформаційних систем / [В.В.Морозов, С.Я.Плоткін, М.Г.Поляков та ін.]; за ред. проф. В.В.Морозова. — Херсон: Вид-во ХДУ, 2007. - 328 с.

4. Світличний О.О. Основи геоінформатики: навчальний посібник / О.О.Світличний, С.В.Плотницький; за заг. ред. О.О.Світличного.—Суми: Унів. кн., 2006. — 295 c.

Приведено краткое описание программного продукта Digitals Государственного научно-производственного предприятия "Геосистема". Рассмотрены возможности и пути его использования в таких сферах деятельности, как кадастр и землеустройство. Показаны основные отличия и преимущества над программными продуктами похожего назначения других разработчиков.

Short-story description of software product Digitals of the State scientific production enterprise "Geosystem". Possibilities and ways use of it are examined in such spheres of activity as a cadastre and land management. Basic differences over are brought and advantage above the software products of the alike setting of other developers.